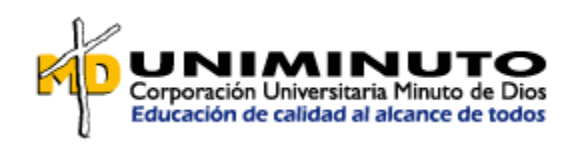

# **Aprehendiendo Photoshop en lengua de señas**

**Mario Edgar Rincón Hernández**

**000 202 183**

### **Leonardo Andres Méndez Castelblanco**

**000 184 008**

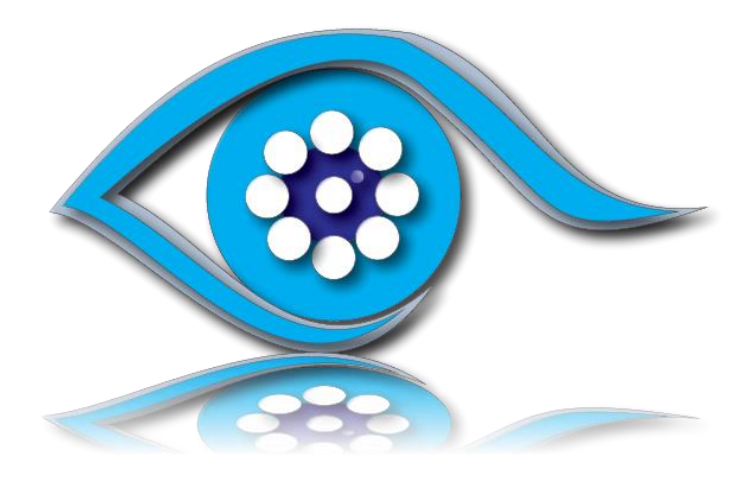

**Corporación Universitaria Minuto de Dios**

**Comunicación grafica**

**Bogotá, D.C, Mayo 2014**

# **1. TÍTULO**

### **Aprehendiendo Photoshop en lengua de señas**

# **2. ANTECEDENTES**

### **a. Cómo surgió la idea**

Con nuestro acceso a la carrera de Comunicación Gráfica, en particular a las áreas fundamentales del programa, debíamos observar a la vez: al docente, intérprete y el ordenador, dificultándose la comunicación y comprensión de lo explicado. Dicha situación se fue repitiendo y de ahí la necesidad de contar con ayudas para el uso y manejo de estos programas en Lengua de Señas Colombiana (LSC), idioma propio de la Comunidad Sorda y reconocido Oficialmente.

#### b. **Qué fuentes se consultaron**

En procura de una respuesta a esta necesidad nos dimos a la búsqueda de ayudas y/o herramientas que nos facilitaran el proceso encontrando los tutoriales: [www.lynda.com](http://www.lynda.com/) y [www.video2brain.com,](http://www.video2brain.com/) también videos [www.youtube.](http://www.youtube/)com todos diseñados para personas oyentes, sin darse ninguna respuesta a la necesidad planteada.

### **c. Cómo se desarrolló**

Inicialmente pensamos realizar un software que fortaleciera en las personas Oyentes, profesores e intérpretes, el uso de vocabulario técnico propio de la Comunicación Gráfica en lengua de señas, lo cual no daba respuesta a la necesidad planteada. Luego en trabajo conjunto con asesores del proyecto, y considerando que hay muchos tutoriales para personas oyentes, decidimos realizar un proyecto multimedia para enseñar el manejo de Photoshop en LSC, de manera interactiva y de fácil comprensión para la Comunidad Sorda.

Considerando lo anterior, procedimos con la realización de la traducción en LSC de Adobe Photoshop. Las señas utilizadas para la descripción de las herramientas básicas, a partir de sus características propias y de vocabulario originado en programas inclusivos del SENA, y de estudiantes Sordos de diferentes universidades, también de Uniminuto.

La realización del proyecto en LSC, está basada en:

- Selección y definición de los conceptos y herramientas fundamentales
- Traducción de conceptos a la LSC
- Grabación de videos teniendo en cuenta manejo de cámara, planos y elementos técnicos como chroma key, y efectos especiales.
- Generación de un mapa de navegación y estructura multimedia
- Armado digital y diseño de la interfaz
- Programación de la navegación mediante código ActiónScript
- Montaje y sincronización de elementos que desarrollan los diferentes temas

### **d. Que hay en el mercado similar**

Actualmente las aplicaciones en multimedia para Sordos se centran, por lo general, en la enseñanza de la lengua de señas, en cuentos y descripciones. Mientras que para las personas oyentes, en el mercado existen diferentes vides y/o tutoriales y cursos:

[www.lynda.com](http://www.lynda.com/) [www.video2brain.com](http://www.video2brain.com/) [www.creativecow.net](http://www.creativecow.net/) www.pixel2life.com www.tv.adobe.com www.kelbyone.com [www.advancedphotoshop.co.uk/](http://www.advancedphotoshop.co.uk/) [www.photoshopcreative.co.uk](http://www.photoshopcreative.co.uk/) [www.youtube.com](http://www.youtube.com/)

# **3. PROBLEMA**

¿Cómo facilitar el aprendizaje del uso del programa Adobe Photoshop a los estudiantes Sordos de la carrera de Comunicación Gráfica?

# **4. JUSTIFICACIÓN**

Durante nuestra experiencia como estudiantes Sordos evidenciamos dificultades al abordar las temáticas de las áreas, las cuales se impartían en castellano, siendo la LSC el idioma propio de las personas Sordas. Contar con un medio de aprendizaje en la lengua propia de nuestra comunidad, nos permite acceder de forma directa, natural y óptima a la apropiación de diferentes conceptos y a superar las barreras de comunicación.

# **5. OBJETIVO DE INVESTIGACION**

### **a. General**

Diseñar una aplicación multimedia que fortalezca el aprendizaje y uso del Adobe Photoshop, para estudiantes Sordos en el Programa de Comunicación Gráfica.

### b. **Específicos**

- Consultar las ayudas y/o herramientas existen en LSC para el aprendizaje y uso de Adobe Photoshop para estudiantes Sordos.
- Definir los principales conceptos de Adobe Photoshop y realizar la correspondiente traducción en LSC
- Desarrollar un proceso que permita la integración de elementos multimediales en una aplicación de fácil usabilidad y comprensión.
- Comprobar la efectividad de la aplicación con la comunidad Sorda.

# 6. **MARCO TEORICO**

# **a. Comunidad Sorda**

Siempre, en todas las sociedades y culturas ha existido parte de la población en condición de discapacidad, dentro de la cual se incluye a las personas sordas, quienes conforman una comunidad con un idioma propio, entre otras importantes características, la lengua de señas colombiana (LSC).

"La mayoría de los sordos adultos de hoy fueron educados dentro de una concepción oralista, que tenía la sana intención de ayudarlos a hablar, pero tuvo en la práctica el nocivo efecto de prohibirles, por más de 60 años, el uso de la Lengua de señas, lo que los privó de acceder al manejo real de una lengua, la cual por ser visual es la lengua de natural adquisición por parte de las Personas sordas" (FENASCOL.S.F).

Considerando lo anterior, cabe decir que las personas sordas también fueron privadas del acceso a la educación formal durante décadas, así mismo a la educación secundaria, media vocacional, y a la formación profesional; cuya vinculación es reciente y está en proceso, conforme a normas nacionales e internacionales a saber: la Constitución Política Colombiana de 1991, la Convención de Derechos Humanos, ONU, de 2006, la cual fue ratificada por Colombia en el 2011, la ley general de educación, y la Ley Estatutaria 1618 de 2013, entre otras, que reglamentan los derechos de las personas con discapacidad, y por ende de la población Sorda. Dicho proceso de inclusión de estudiantes con discapacidad auditiva a la educación superior, inició en la UNIMINUTO en el año 2009 viendo un significativo aumento de esta población en los diferentes programas; con los retos propios del proceso de inclusión.

### **b. Multimedia**

Desde el diccionario de la Real Academia Española de la Lengua, se define multimedia como: "**1.** adj. Que utiliza conjunta y simultáneamente diversos medios, como imágenes, sonidos y texto, en la transmisión de una información" (Lengua, D. R. *[http://buscon.rae.es](http://buscon.rae.es/)*). Conforme la multimedia posibilita el uso simultáneo de diversos medios en la difusión de la información, es una herramienta muy valiosa para nuestro proyecto, como lo corroboran Malagón y otros, en su libro Preproducción Multimedia, comunicación audiovisual: "Un producto multimedia es un conjunto de elementos que asume tanto a nivel de plataforma, contenido y recursos la capacidad de interacción que ofrece la informática gráfica y visual" (Magal Royo Teresa, 2006).

La multimedia nos permite integrar video en LSC, texto, imagen e; interactividad. Estos recursos visuales son de gran importancia para las personas sordas, por lo que este proyecto se constituye en una herramienta valiosa y útil para el aprendizaje del uso de Adobe Photoshop.

# **c. Adobe Photoshop**

Este programa fue creado por Thomas Knoll como una propuesta de trabajo de grado en 1987, con el nombre de Display. Adobe compró su licencia de distribución y lo ha ido evolucionando hasta ser el el estándar de la industria para la edición de la imagen. Photoshop es uno de los programas más vendidos del mundo, permite un uso creativo en lo profesional y lo artístico; es uno de los que mayor impacto en el mundo del video, 3d y web.

Para todos los comunicadores gráficos, y concientes de los adelantos de la tecnología y demandas del mercado, el uso del Photoshop se convierte en indispensable, por lo cual se hace necesario contar con una aplicación multimedia en LSC para la población Sorda.

### **d. Diseño Digital**

El Diseño Digital es aquella forma de Informar, expresar algo a través de un lenguaje visual. Es decir, que un diseñador en esta categoría posee las habilidades o competencias para poder desempeñarse en el medio profesional de la animación, producción de digitales o incluso combinar el medio fotográfico con el diseño digital. (http://theworlfagraphicdesigner.com, 2012)

Siendo así que en el Diseño Digital hace uso de un lenguaje visual y considerando que la población Sorda percibe la información a través de lo que ve; es de valor el uso de estos sistemas digitales que son muy útiles en procesos académicos y otros ámbitos, como lo refiere M. Morris Mano: "Sistemas digitales desempeñan un papel destacado en la vida cotidiana porque se utilizan en comunicación, transacciones de negocios, control de tráfico, navegación espacial, tratamiento médico, monitoreo meteorológico, internet y muchas empresas comerciales e industriales." (Mano, 2003)

Por tanto el Diseño Digital es aquella forma de Informar, de expresar algo a través de un lenguaje visual; es decir, que un diseñador en esta categoría posee las habilidades o competencias para poder desempeñarse en el medio profesional de la animación, producción de digitales o incluso combinar el medio fotográfico con el diseño digital. En nuestra propuesta es una ventaja contar con este lenguaje visual que incorpora el video en lengua de señas; esta en formato digital que se puede usar o ver por el ordenador, celular, u otro medio electrónico, también en sitio web.

### **e. Video tutoriales**

En los procesos de enseñanza aprendizaje, en particular para las personas oyentes, se cuenta con múltiples herramientas y ayudas de autoformación como son los videos y los tutoriales, los cuales se definen como:

"El vídeo o video es la tecnología de la captación, grabación, procesamiento, almacenamiento, transmisión y reconstrucción por medios electrónicos digitales o analógicos de una secuencia de imágenes que representan escenas en movimiento." (http://videotutorialescr.blogspot.com, 2011)

"Los tutoriales son sistemas instructivos de autoaprendizaje que pretenden simular al maestro y muestran al usuario el desarrollo de algún procedimiento o los pasos para realizar determinada actividad." (http://videotutorialescr.blogspot.com, 2011)

No obstante para la comunidad sorda estas mismas herramientas no prestan la misma utilidad en procesos de autoformación, por lo cual nuestra aplicación multimedia: Uso del Photoshop en lengua de señas, de la versión Adobe® Photoshop® CC, incluye varias funciones y mejoras nuevas que enriquecen la experiencia de edición digital de imágenes, busca proveer a esta población herramientas útiles en sus procesos de aprendizaje y autoformación.

### f. **Técnicas de Enseñanza en la Comunidad Sorda**

Como ya se ha mencionado, durante décadas las personas Sordas fueron privadas del acceso a la educación formal, los procesos educativos a los que ha accedido esta población han adoptado modelos médicos, de rehabilitación y/o educación especial con enfoque oralista, donde se priorizaba el castellano desconociendo la lengua de señas como idioma propio y natural de estas personas; luego de años en estos procesos y conforme a surgimiento de acuerdos, normas, leyes y decretos en favor de esta población, los procesos de enseñanza han ido "evolucionando", dándose procesos de integración e inclusión al aula regular con un intérprete de LSC. Aun cuando, no se puede hablar de una "Técnica de enseñanza específica" para personas Sordas, sí es posible establecer algunas características fundamentales en los procesos comunicativos de esta comunidad conforme a su idioma: la LSC, de la cual se sabe que:

- Es una lengua conforme a las características lingüísticas propias de cualquier idioma, en nuestro caso, reconocida oficialmente mediante la ley 324 de 1996, siendo el primer país de América Latina en hacer este reconocimiento.
- Es la lengua propia de los Sordos, que surge de manera natural al interior de la comunidad.
- Tiene carácter viso-gestual, viso-espacial.
- Ocurre en un tiempo y espacio de forma simultánea.
- Expresada mediante movimientos faciales, manuales y corporales.
- Se percibe mediante el canal visual.

Características que se debe contemplar al momento de impartir cualquier proceso de enseñanza-aprendizaje; debe considerarse una educación bilingüe, bicultural que reconozca las características y necesidades de esta población realizando los ajustes y flexibilizaciones pertinentes que conlleven al cumplimiento de metas y objetivos trazados en dichos procesos.

De ahí la pertinencia de contar aplicaciones multimedia en el idioma propio de las personas Sordas, la LSC, para nuestro caso, de forma que sean de favorecimiento y beneficio para los estudiantes Sordos dentro de sus procesos de formación académica.

### g. **Lengua de señas**

Una forma clara y sencilla de referirnos a nuestra lengua es la expuesta por la Federación Nacional de Sordos de Colombia, FENASCOL, ONG, que vela por la calidad de vida de las personas Sordas, la cual enuncio a continuación:

"La Lengua de Señas Colombiana es una modalidad no vocal del lenguaje humano, caracterizada por ser visocorporal -es decir se expresa con el cuerpo en el espacio y se percibe a través de la vista- surgida naturalmente al interior de la Comunidad Sorda colombiana por interacción de sus miembros, como respuesta a la necesidad innata de comunicación.

La Lengua de Señas Colombiana, como cualquier lengua, permite el acceso a todas las funciones lingüísticas y cognitivas, posee dialectos y variables individuales y evoluciona constantemente al interior de la Comunidad Sorda; comparte universales lingüísticos con otras lenguas de señas, pero posee su propio vocabulario y sistema de reglas morfosintácticas y pragmáticas.

La Ley 982 de agosto 2 de 2005 la define como "la lengua natural de una Comunidad de Sordos, la cual forma parte de su patrimonio cultural y es tan rica y compleja en gramática y vocabulario como cualquier lengua oral".

s y esquemas arraigados que enfatizaban que por su condición eran incapaces, lo que conllevó a su segregación, subvaloración, dependencia, sobreprotección y rechazo tanto de su familia como de la sociedad en general".

# 7. **METODOLOGÍA**

A través de la web, hicimos un sondeo con el fin de identificar material semejante para personas Sordas, encontrando diferentes propuestas en lengua de señas todas relacionadas con la enseñanza de esta, de vocabulario y temas afines, pero ningún tutorial para aprendizaje y uso de Photoshop ni de ningún otro programa.

Aplicamos mediante el Facebook la siguiente encuesta, dirigida a personas Sordas usuarias de LSC, a una muestra de 39 personas Sordas.

- 1) ¿Conoce el programa de Photoshop?
- 2) ¿Sabe para que se usa el programa de Photoshop?
- 3) ¿Sabe usar bien el programa de Photoshop?
- 4) ¿le gustaría el programa Photoshop?
- 5) ¿cree que el programa de Photoshop sirve para hacer los montajes de las imágenes?
- 6) ¿Cree que el programa de Photoshop sirve para hacer las fotos de la familia, amigos y personales y que es importante saberlo usar?
- 7) ¿Conoce algún tutorial en señas que enseñe a usar Photoshop?
- 8) ¿Le gustaría un un tutorial para Photoshop en lengua de señas?
- 9) ¿Si saliera un tutorial en Señas para aprender a manejar Photoshop lo compraría?
- 10)¿Estudia alguna carrera que usa programa Photoshop?

Contamos con la participación de 23 estudiantes universitarios, del SENA y de Colegios, realizando la sistematización de los resultados y el análisis estadístico que nos permitiera saber la aceptación que podría tener la aplicación multimedia para aprender el uso de Photoshop.

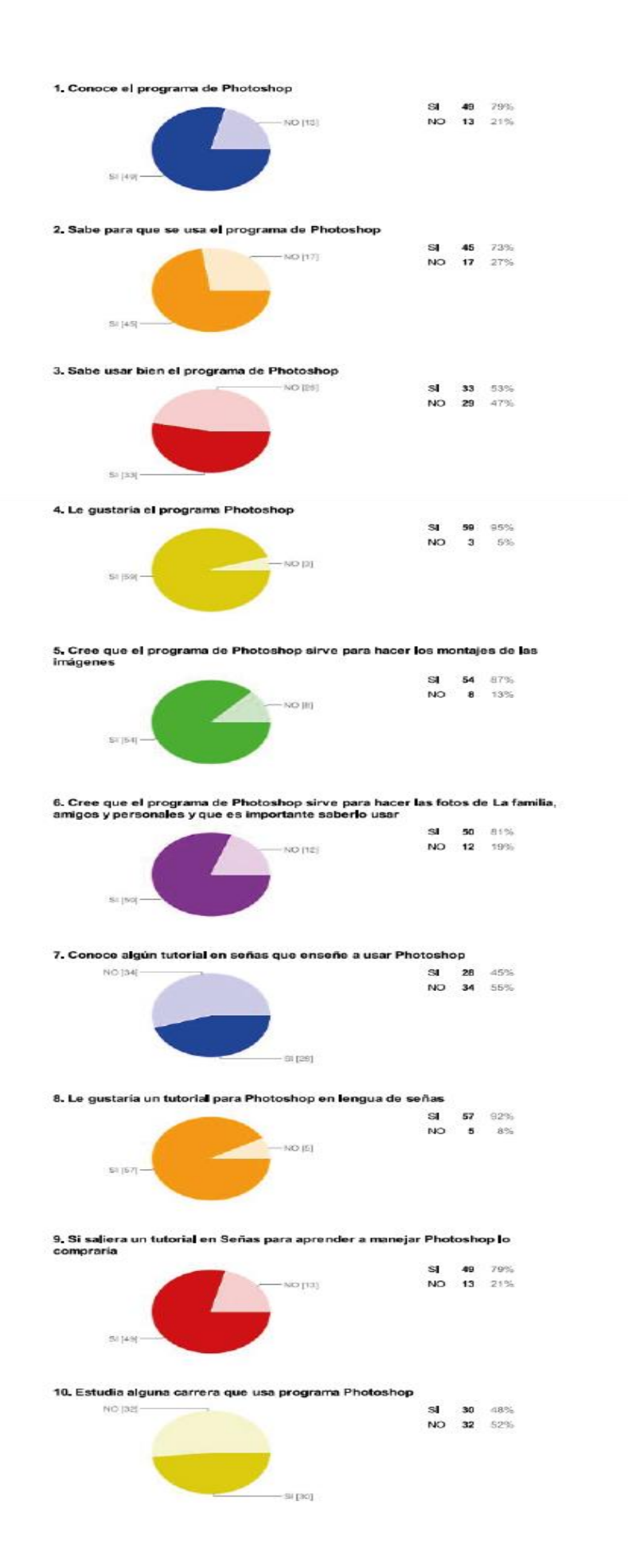

Luego, a partir del tutorial de Photoshop conforme a cada función procedimos a hacer la explicación e indicaciones correspondientes mediante el video en LSC, idioma propio de los Sordos y de fácil comprensión. También se incluyó en el escritorio del ordenador el manejo de Adobe Photoshop. Luego se incorporó un software de aplicaciones para videos multimedia, los textos e interactivos a usar por los usuarios Sordos.

Finalmente se hizo el "test" del DVD a estudiantes de 10° y 11° Sordos del Colegio Filadelfia para Sordos a manera de seguimiento de nuestro trabajo.

# 8. **DESCRIPCIÓN DEL PRODUCTO GRÁFICO**

### **Lineamientos Técnicos, requisitos mínimos:**

- SO: Windows XP (SP2), Windows Vista (SP2), Windows 7 (SP1) o Windows 8.
- Procesador: [Intel® Celeron® Processor 2970M](http://ark.intel.com/products/81014/Intel-Celeron-Processor-2970M-2M-Cache-2_20-GHz) o AMD E1 Essential.
- Memoria: 2 GB RAM
- GPU DirectX 11, 512 MB Video RAM.
- Sonido: DirectX 9.0c

# **Lineamientos Gráficos**

Los colores tienes efectos universales y simbolismos que producen efectos diferentes en las personas conforme a sus experiencias de vida. Un mismo color puede actuar de forma distinta; un mismo verde puede parecer saludable o venenoso. Todos los colores tienen significado y de acuerdo con el contexto se dan sus criterios de uso considerando los sentimientos que se quieren generar, conforme lo reseña Eva Heller (Heller, 2008).

Desde esta misma autora se refiere que el color azul es el que cuenta con más adeptos, es un color de buenas cualidades y sentimientos, también asociado con cualidades intelectuales: "Su acorde típico es azul blanco. Estos son los colores principales de la inteligencia, la ciencia y la concentración" (Heller, 2008). También se dice que el azul es: "un color calmado sosegado y transparente que inspira paz, relajación y sabiduría. Cuando vemos el color azul, nuestros músculos se relajan, se reduce el ritmo de la respiración y baja la presión sanguínea"

(http://www.taringa.net/, s.f.). Así mismo, como en la Paleta de Colores RGB, es un modelo de color basado en la síntesis aditiva, los mismos valores RGB pueden mostrar colores notablemente diferentes en dispositivos distintos que usen este modelo de color RGB. Aunque utilicen un mismo modelo de color, sus espacios de color pueden variar considerablemente. Considerando lo expuesto el azul en dispositivo RGB es un color apto para nuestra propuesta y en concordancia con el blanco nos permiten general la imagen deseada y cumplir nuestro objetivo de uso en la aplicación multimedia, llamar la atención del usuario, invitarle a explorar el producto de forma positiva, amena, tranquila y accediendo al conocimiento, que es el fin real.

En cuanto a la tipografía utilizada cabe decir en cuanto a la tipografía serifa o serifada, que en un texto escrito ayuda a seguir con facilidad la lectura; pero en pantallas es mucho mejor el uso de Tipografía Paloseco puesto que la pixelación hace que estas se vean mucho más limpias que las tipografías con serifas permitiendo una lectura sin esfuerzo y más fluida. (http://www.taringa.net, s.f.).

Y para referir el uso de patrones triangulares en el concepto de diagramación es importante anotar que: "...desde tiempos muy remotos, el triángulo ha estado asociado a la idea de divinidad y de crecimiento" (http://www.awardesigns.com/, s.f.), en el triángulo se percibe estabilidad y firmeza por lo cual lo consideramos un símbolo positivo en nuestra propuesta que genere en el lector su deseo e superación.

**Selección y definición de los conceptos y herramientas fundamentales**

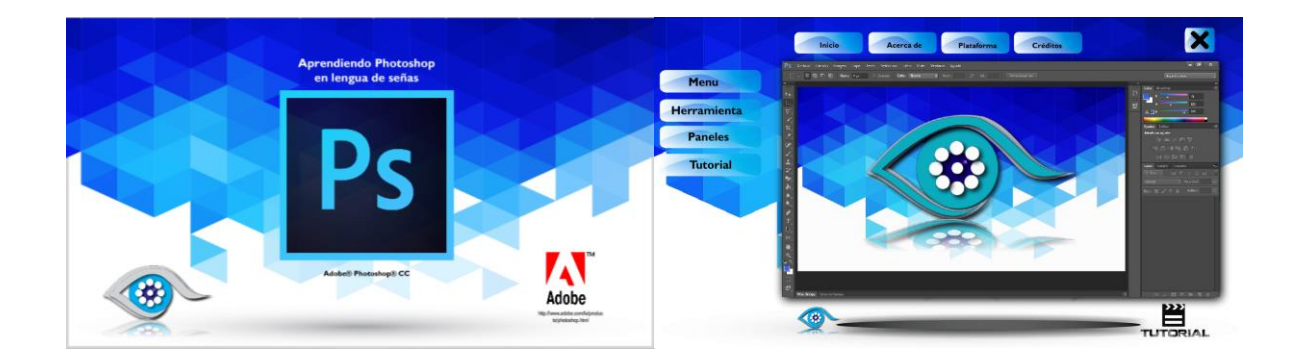

#### Menús

Archivo, Edición, Imagen, Capa, Texto, Selección, Filtro, Vista, Ventana

### Herramientas:

Mover, herramientas de marco, herramientas de lazos, selección rápida, varita mágica, recortar, cuentagotas, pincel corrector, pincel, tampón de clonar, pincel de historia, borrador, bote de pintura, degradado, desenfocar, enfocar, sobreexponer, subexponer, esponja, selección de trazado, herramientas de forma, línea, mano, zoom.

### Panel Capa

Estilo de la capa, mascara, crear nueva capa de relleno o ajuste, nueva carpeta, nueva capa, eliminar

# **Traducción de conceptos a la LSC**

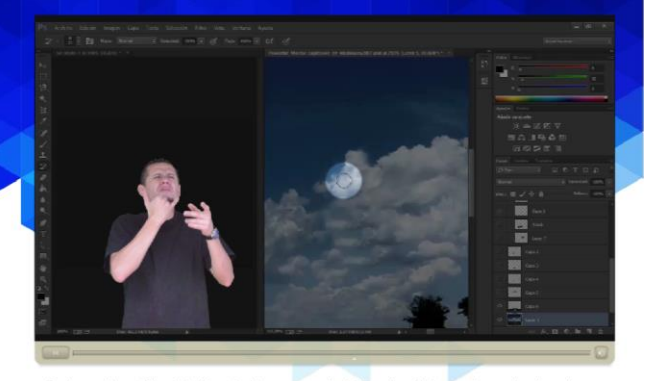

La herramienta Pincel de historia pinta una copia del estado o la instantánea seleccionados en la ventana de la imagen actual.

 **Grabación de videos teniendo en cuenta manejo de cámara, planos y elementos técnicos como chroma key, y efectos especiales**

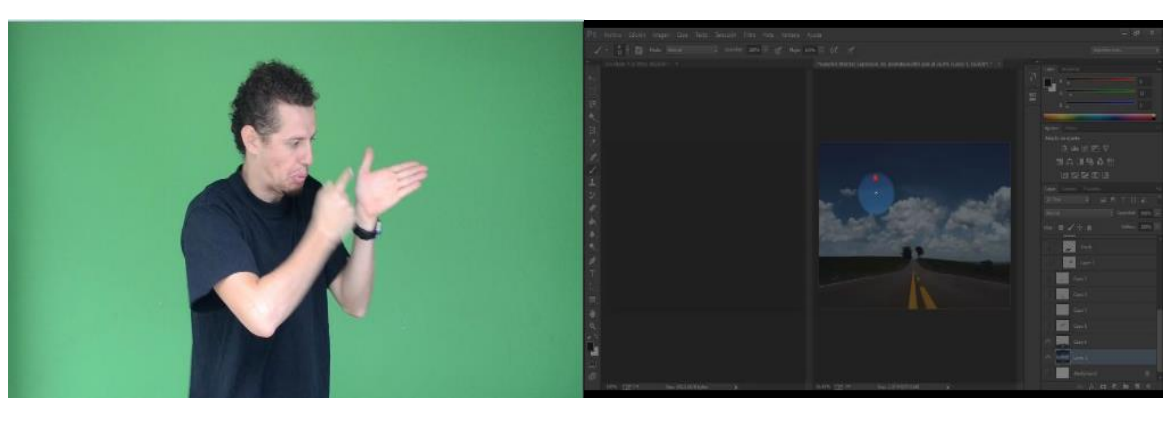

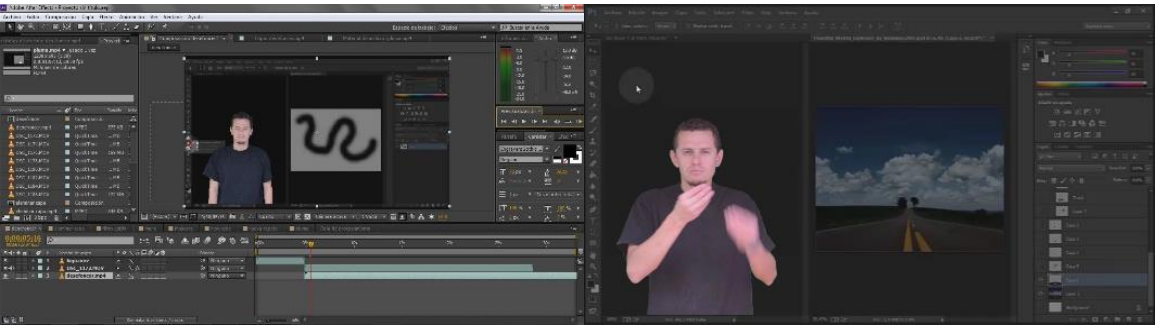

**Generación de un mapa de navegación y estructura multimedia**

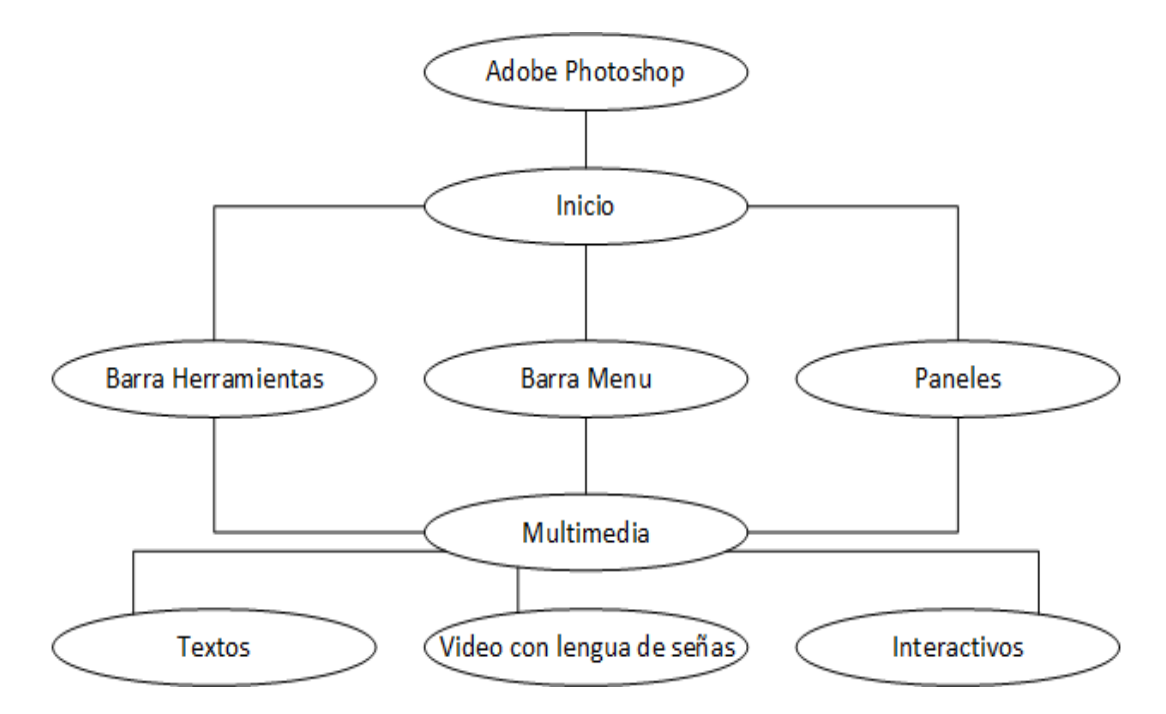

**Armado digital y diseño de la interfaz**

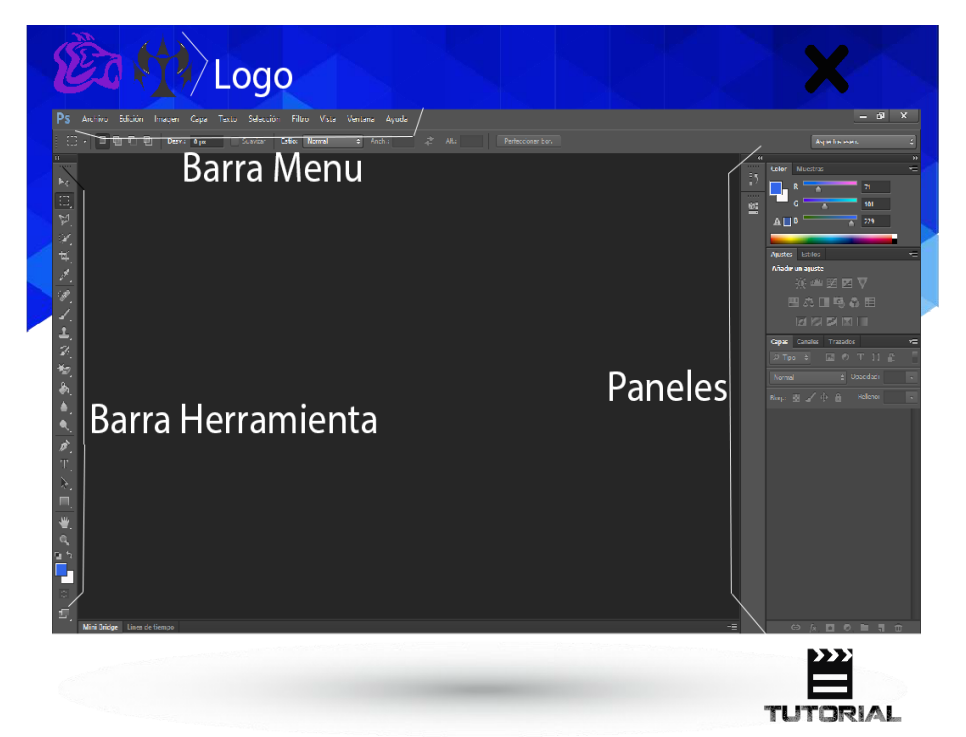

**Programación de la navegación mediante código ActiónScript**

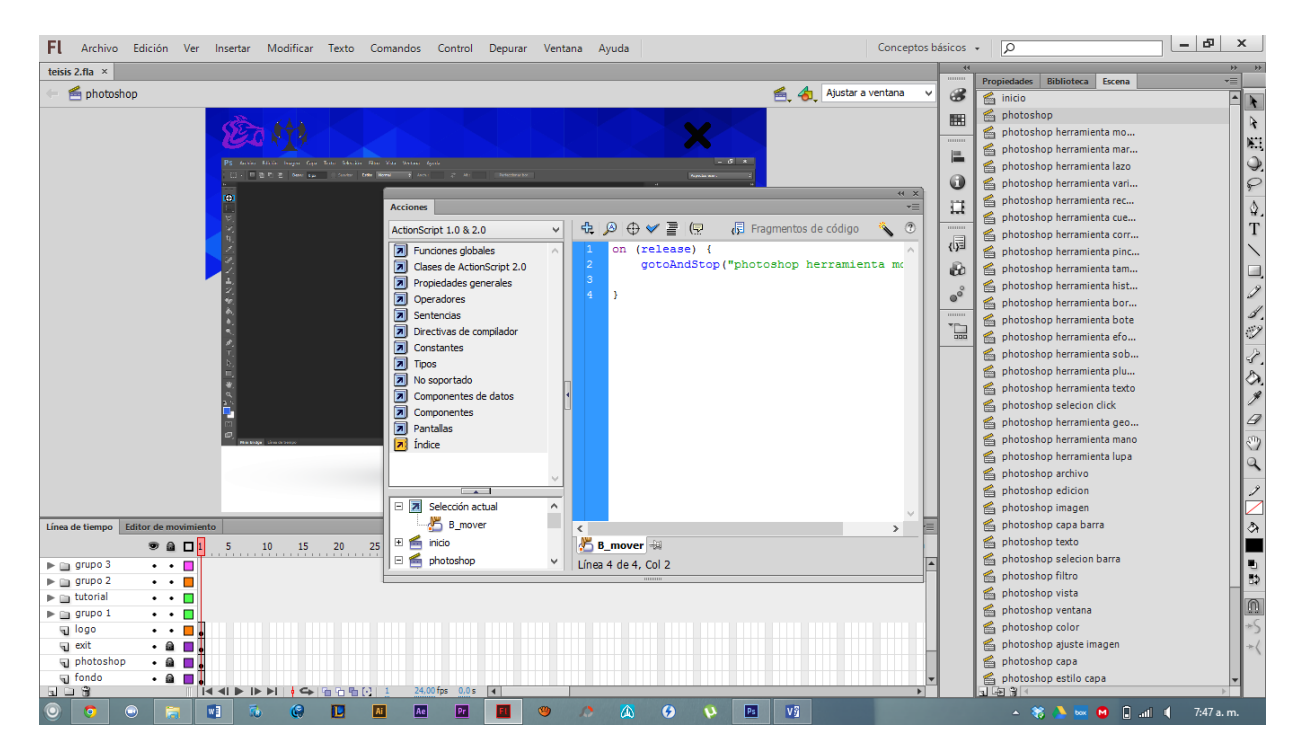

### **Montaje y sincronización de elementos que desarrollan los diferentes temas**

En cada escena, aparecen videos en LSC, para sordos y con subtítulos para oyentes, con botones y flechas que facilitan la navegación.

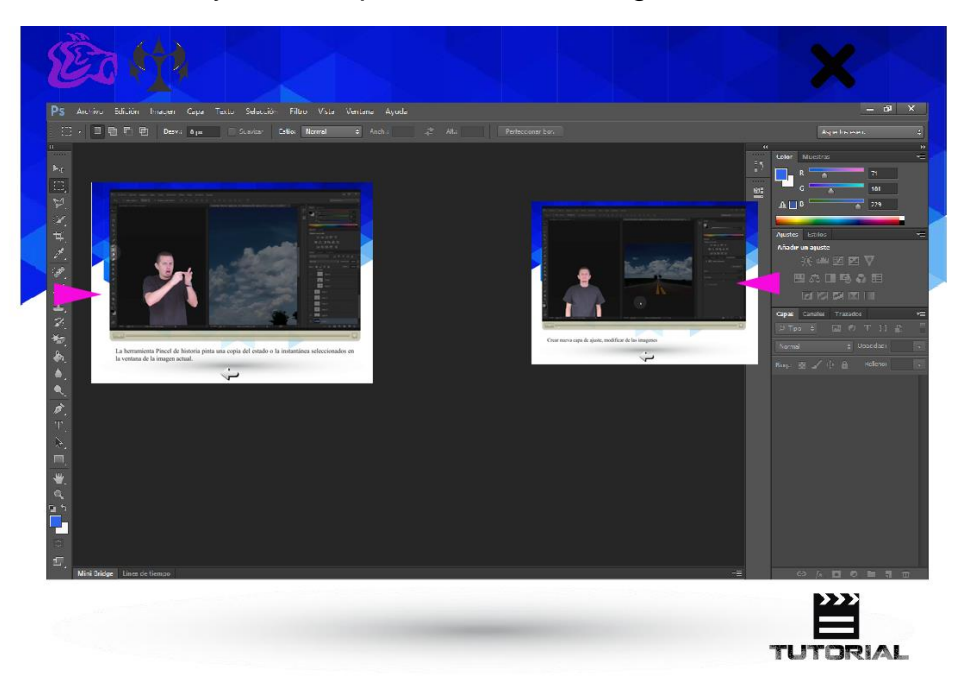

# **INTERFAZ GRÁFICA DE USUARIO**

Al principio con el fondo de cristales con los colores azules y blanco, que resaltan la pantalla de trabajo y reflejan identidad y seguridad.

La tipografía es Times New Roman, con un toque clásico para facilitar su rápida interpretación.

### **PRUEBAS DE USABILIDAD**

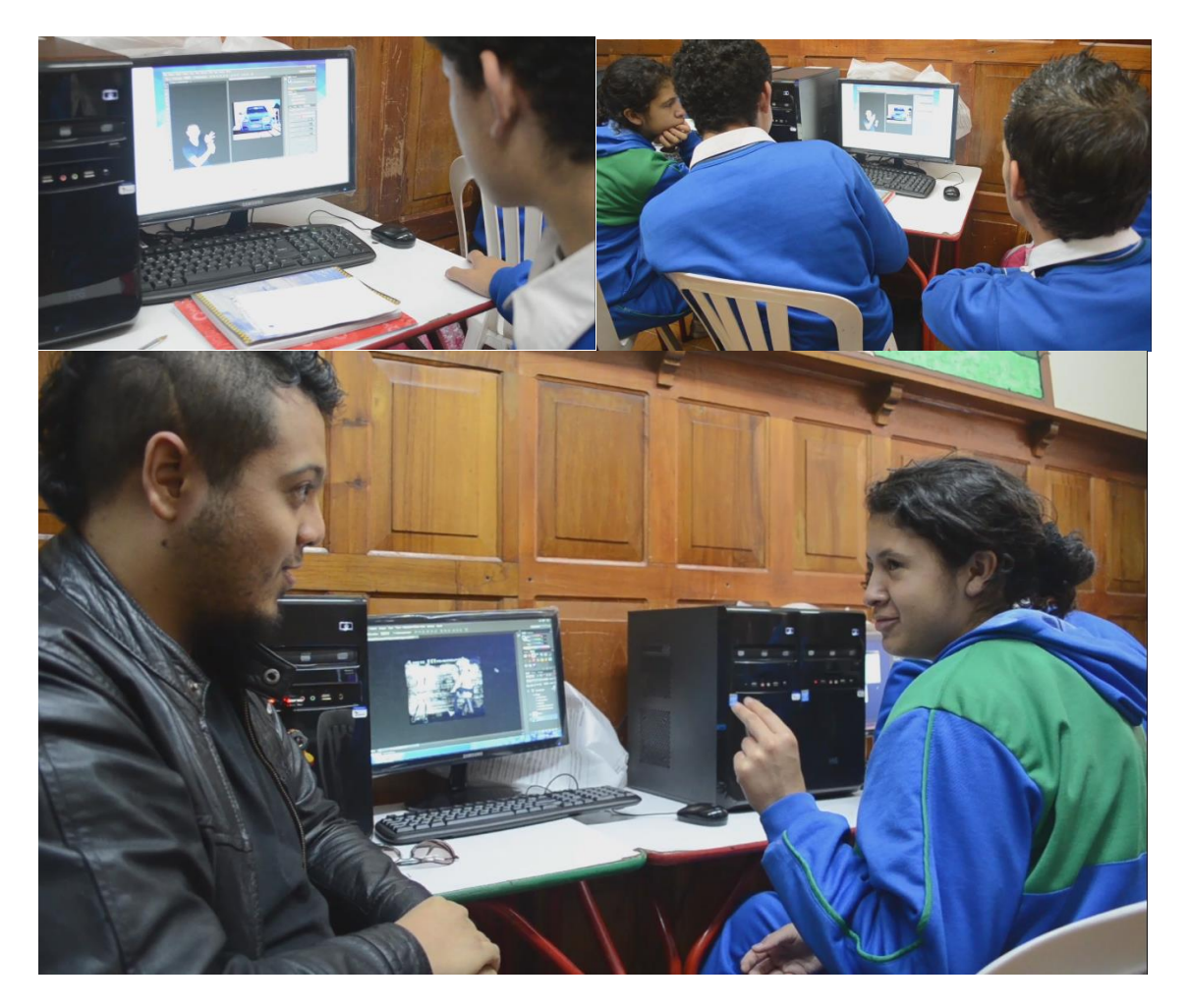

Los estudiantes sordos, del Colegio Filadelfia para sordos, sintieron el cambio de trabajar con elementos en su lengua nativa y afirmaron posibilidad de continuar aprendiendo con facilidad en una plataforma como esta. Por el mismo carácter de Photoshop, fueron realizando ejercicios avanzados sin tener un conocimiento previo, y demostrando confianza en el momento de enfrentarse a una técnica multimedia para el mundo del diseño digital.

### **9 CONCLUSIONES**

En el mercado todo está hecho desde oyentes y para oyentes, por lo tanto se evidenció que sí hay una necesidad de contar con aplicaciones multimedia para personas sordas en lengua de señas, su idioma propio, puesto que ellas reconocen la importancia y utilidad de contar con aplicaciones multimedia, a través de la cual pueden acceder a la información y formación con naturalidad.

Al realizar la prueba de uso de la aplicación multimedia en lengua de señas, con estudiantes de 10° y 11°, se pudo comprobar su acogida, aceptación y mayor comprensión, en comparación con otros recursos, por parte de la población sorda.

Este proyecto además de constituirse en una herramienta de aprendizaje para los estudiantes sordos, fortalece el proyecto educativo de Uniminuto orientado hacia la inclusión social.

Es un trabajo exigente, arduo y técnico, que demuestra su efectividad en el momento en que una persona sorda se sienta frente a él, y empieza a sonreír y jugar con la aplicación; este es el instante donde sentimos que tiene sentido este trabajo.

### **BIBLIOGRAFIA**

FENASCOL. (s.f.). http://www.fenascol.org.co/index.php?option=com\_content&view=article&id=14&Ite mid=35. Recuperado el 10 de 05 de 2014, de http://www.fenascol.org.co/index.php?option=com\_content&view=article&id=14&Ite mid=35: http://www.fenascol.org.co

Lengua, D. R. (10 de 05 de 2014). http://buscon.rae.es. Obtenido de http://buscon.rae.es/drae/srv/search?val=multimedia: http://buscon.rae.es

Magal Royo Teresa, T. M. (2006). Reproducción Multimedia. Valencia: Editorial de la UPV.

Mano, M. M. (2003). Diseño Digital. Naucalpan de Juarez, México: Pearson Educación de México S.A. de C.V.

[http://mail.colombiaaprende.edu.co:8080/recursos/lengua\\_senas/](http://mail.colombiaaprende.edu.co:8080/recursos/lengua_senas/)

http://theworldofagraphicdesigner.com/2012/06/20/introduccion-al-diseno-digital/

<http://videotutorialescr.blogspot.com/2011/04/definicion-de-video-tutorial.html>

[www.lynda.com](http://www.lynda.com/)

[www.video2brain.com](http://www.video2brain.com/)

[www.creativecow.net](http://www.creativecow.net/)

www.pixel2life.com

www.tv.adobe.com

www.kelbyone.com

[www.advancedphotoshop.co.uk/](http://www.advancedphotoshop.co.uk/)

[www.photoshopcreative.co.uk](http://www.photoshopcreative.co.uk/)

[www.youtube.com](http://www.youtube.com/)

Manual de Adobe Photoshop CC

http://helpx.adobe.com/es/pdf/photoshop\_reference.pdf